**2017 2018**

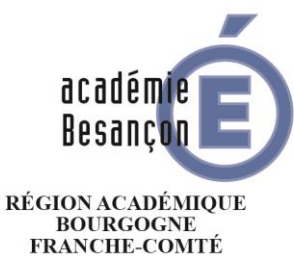

MINISTÈRE DE L'ÉDUCATION NATIONALE **MINISTÈRE** DE L'ENSEIGNEMENT SUPÉRIEUR, DE LA RECHERCHE ET DE L'INNOVATION

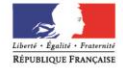

# **GUIDE D'ACCOMPAGNEMENT DES PROFESSEURS STAGIAIRES S2I**

Pascal BLANC – Jean-Marc TOCHON Inspecteurs d'Académie - Inspecteurs Pédagogiques Régionaux STI

#### **INTRODUCTION**

Vous venez d'être nommé dans l'académie de au titre de professeur stagiaire L'académie de Besançon est composée de 4 départements : Doubs (533 320 habitants), Jura (260 502 habitants), Haute-Saône (238 956 habitants) et Territoire de Belfort (144 318 habitants). (Source : INSEE, population 2013 / SEEM, base élèves académiques, constat 2016).

Quelques chiffres clés : 117 668 écoliers, 57 316 collégiens, 12 317 lycéens professionnels, 30 626 lycéens (dont 4 838 élèves en post bac MEN), 33 864 étudiants (y compris STS et CPGE, tous ministères), 858 apprentis en lycée public, 1 180 écoles publiques et privées, 145 collèges publics et privés, 65 lycées publics et privés sous contrats et 2 EREA, 3 établissements publics d'enseignement supérieur, 16 CFA dont 3 CFA publics, 7 GRETA, 22 901 personnels, 1 142,6 millions d'euros en enseignement scolaire, 300,6 millions d'euros en enseignement supérieur. Source :<http://www.ac-besancon.fr/spip.php?article2417>

Le rectorat travaille en étroite collaboration avec de nombreux partenaires pour assurer la réussite des jeunes franc-comtois. Ce guide a pour principal objectif d'accompagner les professeurs stagiaires en **discipline S2I** nommés en qualité de fonctionnaires stagiaires dans un EPLE<sup>1</sup> . Vous y trouverez des

éléments incontournables pour bien démarrer dans le métier, préparer au mieux cette année de titularisation et atteindre un objectif commun : *« Accompagner chaque élève et chaque étudiant vers la réussite et l'avenir. Les attentes* 

*institutionnelles dans le premier et le second degré sont convergentes. Elles concourent à la réalisation de parcours personnalisés de formation dont l'objectif est non seulement de conduire le plus grand nombre à une poursuite d'études dans le supérieur, mais aussi d'éduquer de futurs citoyens responsables et conscients des grands enjeux du monde contemporain. Cette personnalisation garantira la réussite du projet de chacun dans le respect des objectifs et des contenus définis dans les textes officiels ».*

# **Ce guide ne remplace pas les guides de l'ESPE concernant le stagiaire à temps complet et le stagiaire en alternance, mais il en est le complément.**

# **I. LES MODALITES ACADÉMIQUES DE FORMATION ET DE SUIVI**

#### **A. Les formations des stagiaires au cours de l'année**

La formation dont bénéficient les enseignants stagiaires répond aux objectifs principaux suivants :

- o Construire la pratique d'enseignement à partir entre autres d'une analyse des situations vécues avec les élèves
- o S'approprier des connaissances dans des domaines diversifiés
- o Répondre aux besoins spécifiques exprimés par le stagiaire
- o Favoriser l'échange de pratiques professionnelles

 $\overline{a}$ 

o Permettre, en suivant un cursus universitaire, de préparer la deuxième année de master MEEF, dont le stage en établissement constitue le versant professionnalisant ou pour ceux dispensés de la préparation du master suivre un parcours adapté.

Les plans individuels de formation s'appuient sur les besoins définis lors des entretiens de positionnement, grâce à la fiche de pré-positionnement, le contrat pédagogique le cas échéant, affiner par les échanges.

La formation est organisée de façon filée sur l'année, en présentiel ou à distance. La formation S2I n'est pas adossée à un parcours master MEEF mais peut bénéficier d'une inscription en Diplôme universitaire (modules transversaux).

**Guide d'accompagnement des professeurs stagiaires S2I – Académie de Besançon** <sup>1</sup> EPLE : Établissement Public Local d'Enseignement

# **II. LES MISSIONS DU TUTEUR**

## **A. Accueillir**

Le tuteur est une des personnes référentes pour aider le stagiaire dans l'exercice quotidien de son métier. Il l'aide à s'insérer dans la vie de l'établissement grâce à :

- o l'identification des acteurs, des interlocuteurs de la communauté éducative, leur rôle
- o la lecture des documents de référence : le règlement intérieur, voire le règlement des laboratoires ou plateaux techniques, les carnets de liaison, le projet d'établissement, le projet pédagogique, le projet d'AS ...
- o la visite des locaux, en donnant des précisions sur les déplacements avec les élèves
- o une information sur l'utilisation du matériel pédagogique
- o l'identification des temps forts de l'année (rencontres parents professeurs, bulletins, conseils de classe, périodes de stage en entreprise, évaluations communes...)
- o la sensibilisation aux aspects juridiques (surveillance des élèves, trajets, vigilance/réseaux sociaux sur internet...)
- o l'explication des protocoles en cas d'accident d'élèves
- o l'accompagnement pour les démarches administratives
- $\circ$  l'échange sur les incontournables pour anticiper la mise en œuvre de la lecon : appel, gestion des retards et des absences, informations des élèves lors de la première leçon, déplacements, matériel, temps, espace, prise en main des élèves, gestion de l'effectif ...

#### **B. Conseiller – Accompagner**

a) Organisation

Les **emplois du temps** respectifs du tuteur et du professeur stagiaire doivent être **compatibles** : ils doivent permettre des observations réciproques et des moments de rencontre en dehors des cours.

b) Les enjeux (*Christian Alin, EPS 363)*

« Tout métier porte **des gestes et des valeurs** … la transmission d'une expérience ne se réalise pas sur le registre exclusif de la technique. »

« L'enjeu du conseil professionnel réside dans le double pari de la **transmission d'un métier** et de la **construction d'une identité professionnelle**.», Cet enjeu pour l'engager et le gagner, (…) peut être partir à la recherche (...) du dire vrai (...) et de la curiosité (...) celle qui permet de se dépendre de soimême.

**« Devenir un « conseiller professionnel » :** passer de la posture saturée d'empathie et de bénévolat à une posture, toujours d'empathie, mais dotée du regard, des gestes et micro gestes d'un professionnel sur la situation de formation.

« Entre le tuteur et son stagiaire, il est sûrement question de métier, de savoirs et de gestes professionnels. Pour autant **il est surtout question d'échange de valeurs et d'identité**. »

Il s'agit également d'aider le stagiaire à **passer d'une posture d'étudiant à celle de professeur** c'està-dire **d'adulte référent autonome** dans la classe puis dans l'établissement. Etre en mesure d'agir en éducateur responsable (sécurité et sûreté des élèves) et selon des principes éthiques (accès de tous aux apprentissages, équité)

c) L'observation de la leçon

Il s'agit d'instaurer une situation de *confiance « s'accorder sur les axes ou les thèmes d'observation, annoncés en amont de la visite, proposés par le formateur ou formulés par le stagiaire, il s'agit de rendre « supportable » l'observation extérieure en rendant possible le regard de l'autre (…) » Denis Loizon EPS 363*

C'est dans la réalité des pratiques que prend naissance le dialogue entre tuteur et stagiaire, s'appuyer sur des observables de nature quantitative ou qualitative, pour décrire et analyser. Observer la leçon sans observer uniquement l'enseignant, c'est à dire ce qui se passe dans la classe, les « faits marquants », qui pourront être repris lors de l'entretien.

#### d) L'entretien

C'est un temps fort du tutorat. Cette activité a une double visée : comprendre et opérationnaliser des objectifs à atteindre pour le stagiaire.

Elle se heurte cependant aux deux logiques, celle du tuteur et celle du stagiaire, qui peuvent être perçues comme celles « de l'expert et du débutant ». *« La relation d'entretien conseil est souvent vécue par le « formé » comme une situation d'opposition où le rapport de force est d'emblée du côté de celui qui va donner les conseils, car il est le sujet « supposé savoir ». Denis Loizon, EPS ; 363*

Deux écueils sont à éviter : la communication à sens unique et le discours prescriptif, en dehors des rappels aux obligations professionnelles.

Une relation d'échanges positive est à construire :

- o mettre les formes dans la communication (si tu es d'accord, si tu veux bien…)
- o bannir les questions en « pourquoi ?»
- o privilégier les questions sur le procédural (comment as-tu, comment t'y es-tu pris pour…)
- $\circ$  éviter les questions fermées (tu ne penses que, tu ne crois pas que tu aurais pu...)
- o faire *reformuler au stagiaire ce qu'il retient de ce temps de formation*

En aval, maintenir la <mark>réflexivité</mark>²,[ɐвュ] en différé et à froid

- o éventuellement faire compléter un bref questionnaire, les éléments qui ont paru importants au cours de l'entretien
- o Identifier les besoins prioritaires du stagiaire, les évolutions à apporter à sa pratique professionnelle
- o cibler les moyens pour répondre à ces besoins, les ressources documentaires utiles
- o proposer des priorités dans le temps, à décliner, à hiérarchiser sur l'année scolaire
- o ré exploiter les traces écrites des visites (observations, entretiens, bilans), intégrer les conseils formulés par les formateurs ESPE lors des visites formatives.

**Une alerte peut être déclenchée** en cas de problèmes liés à :

o La sécurité des élèves

 $\overline{a}$ 

- o Une posture de fonctionnaire défaillante qui perdure
- o Des problèmes récurrents de gestion de classe
- o Une conduite d'évitement ne permettant pas l'échange professionnel entre tuteur et stagiaire

#### e) Les enjeux liés aux évolutions du concours

Compte-tenu de *l'arrêté du 25 novembre 2011 (voir ANNEXE2)* il serait souhaitable que les stagiaires dans une structure collège, soit au courant de ce qui existe et se passe dans une structure lycée, et vice et versa.

Par conséquent, les tuteurs doivent avoir une démarche d'information à ce sujet et il serait souhaitable également qu'ils s'investissent dans les relations collège/lycée.

 $^2$  Pour aller plus loin : Yann Vacher, « La pratique réflexive », Recherche et formation [En ligne], 66 | 2011, mis en ligne le 01 mars 2013, <http://rechercheformation.revues.org/1133>

## **C. Évaluer**

a) Un outil d'autoévaluation et d'évaluation formative

Dans le courant de l'année scolaire, les professeurs stagiaires sont fortement encouragés à utiliser l'outil d'autoévaluation (fichier Excel « radar rosace.xlsx » mis à disposition soit sur le site académique ou envoyé au tuteur afin d'identifier les points à travailler avant les visites formatives des tuteurs et la visite d'inspection. Ce fichier peut également servir de base à l'évaluation formative lors des visites des tuteurs.

b) La grille d'évaluation du professeur stagiaire

En fin d'année scolaire, dans le cadre de la procédure de titularisation des stagiaires, vous émettrez un avis sur le niveau d'acquisition de toutes les compétences professionnelles afin d'éclairer le jury académique, (cf. fiche 11, NS 2015-055 du 17-3-2015) mais vous n'aurez pas à donner un avis (favorable ou non) sur la titularisation.

Le jury se prononce sur le fondement du référentiel de compétences prévu par l'arrêté du 1er juillet 2013 susvisé, après avoir pris connaissance des avis suivants :

1° L'avis d'un membre des corps d'inspection de la discipline désigné par le recteur, établi sur la base d'une grille d'évaluation et après consultation du rapport du tuteur désigné par le recteur, pour accompagner le fonctionnaire stagiaire pendant sa période de mise en situation professionnelle. **Une visite d'inspection sera réalisée pour chaque stagiaire, avant une date définie chaque année académiquement.**

2° L'avis du chef de l'établissement dans lequel le fonctionnaire stagiaire a été affecté pour effectuer son stage établi sur la base d'une grille d'évaluation ;

3° L'avis de l'autorité en charge de la formation du stagiaire. (Arrêtes du 22 août 2014)

Le jury académique se réunit pour :

- analyse des dossiers, convocation si nécessaire des stagiaires à un entretien complémentaire pour lesquels il envisage de ne pas proposer la titularisation.
- délibération finale et établissement de la liste des fonctionnaires stagiaires qu'il estime aptes à être titularisés. L'avis défavorable à la titularisation concernant un stagiaire qui effectue une première année de stage est complété par un avis sur l'intérêt, au regard de l'aptitude professionnelle, d'autoriser le stagiaire à effectuer une seconde et dernière année de stage.

Le recteur prononce la titularisation des stagiaires estimés aptes par le jury. Toutefois, le recteur prolonge d'un an le stage des stagiaires lauréats des concours externes aptes à être titularisés devant justifier d'un master ou d'un titre ou diplôme reconnu équivalent par le ministre chargé de l'éducation qui ne rempliraient pas, à l'issue du stage, cette exigence. La titularisation est prononcée à l'issue de cette prolongation à la condition de détenir le titre ou diplôme requis.

#### **III. RESSOURCES**

Pratiquer une veille technologique et pédagogique est une nécessité et fait partie intégrante des activités qui incombent aux enseignants. Voici une liste non exhaustive de ressources à caractère pédagogique et technologique qui ne demande qu'à être complétée

#### **A. A consulter en début d'année**

- o La lettre de rentrée des IA IPR STI et les éléments de pilotage :
	- <http://ts2i.ac-besancon.fr/category/inspection-pedagogique/lettre-rentree/>
- o Les sites pédagogiques disciplinaires :
	- Site national STI :<http://eduscol.education.fr/sti/>
	- ➢ **Site académique TS2I (Technologie & Sciences Industrielles de l'Ingénieur)** : <http://ts2i.ac-besancon.fr/> comportant notamment les rubriques suivantes :
		- [Pédagogie](http://ts2i.ac-besancon.fr/category/pedagogie/)
		- **E** [Numérique](http://ts2i.ac-besancon.fr/category/numerique/)
		- [Ressources](http://ts2i.ac-besancon.fr/category/ressources/)
		- [Equipements](http://ts2i.ac-besancon.fr/category/equipements/)
		- [Inspection](http://ts2i.ac-besancon.fr/category/inspection-pedagogique/)
		- **[Enseignants](http://ts2i.ac-besancon.fr/category/formationenseignants/)**

➢ **Site académique EST (Enseignement de Sciences et Technologie) :** <http://sciences-et-technologie.ac-besancon.fr/>

o Le projet académique <http://www.ac-besancon.fr/spip.php?article6131>

#### **B. Les sites et les revues pédagogiques et/ou Technologiques**

La plateforme *Néopass@ction* de l'Institut français de l'éducation propose des ressources réalisées à partir de travaux de recherche fondés sur l'observation du travail des enseignants. Elle propose des situations de classe commentées ou analysées par des enseignants débutants, des enseignants expérimentés et des chercheurs. <http://eduscol.education.fr/cid56863/neopass@ction.html>

*CANOPE* est le réseau de création et d'accompagnement pédagogique. Placé sous tutelle du ministère de l'Éducation nationale, de l'enseignement supérieur et de la recherche, le réseau Canopé édite des ressources pédagogiques multimédias (imprimées, numériques, mobiles, TV), répondant aux besoins de la communauté éducative. Il conjugue innovation et pédagogie pour faire entrer l'École dans l'ère du numérique. *https://www.reseau-canope.fr/*

Le site *éduthèque* rassemble des ressources pédagogiques structurées avec de grands établissements publics à caractère culturel et scientifique.<http://www.edutheque.fr/>

Pour information : Certaines revues citées ci-dessous font peut-être partie des abonnements disponibles dans le CDI de votre établissement

La revue « *Technologie* » du réseau CANOPE, destinée à tous les enseignants de sciences et techniques industrielles (STI) et de technologie, propose des informations sur l'actualité de l'industrie, la culture du métier d'enseignant, les TICE, et l'innovation sous toutes ses formes ainsi que des articles consacrés aux contenus des enseignements et aux pratiques pédagogiques. Certains articles sont disponibles en ligne sur Eduscol : <https://www.reseau-canope.fr/notice/technologie.html>

#### **C. Les outils numériques**

#### **1. Pour évaluer les élèves :**

o *Plickers* est une application multiplateforme permettant d'interroger simultanément et individuellement à une même question de type fermé ou sondage tous les élèves d'une classe en utilisant de simples étiquettes en papier ou carton. Le traitement des réponses est instantané. [https://www.plickers.com](https://www.plickers.com/)

o *Kahoot* est une application en ligne permettant de générer des QCM interactifs. Ces derniers, utilisés en classe sur tablette, iPhone ou ordinateur, donnent la possibilité aux élèves de s'auto-évaluer, tout en visualisant en direct leur degré de réussite ainsi que celui de leurs camarades. Le système est apparenté à celui des boîtiers de vote et permet à l'enseignant d'évaluer, pour chaque élève, le degré d'acquisition des contenus étudiés.<https://create.kahoot.it/>

o *Socrative* permet d'interroger des élèves via leurs appareils numériques (smartphones, tablettes ou ordinateurs). On peut alors créer rapidement et à distance des quiz, sondages, évaluations et obtenir des réponses en temps réel, vidéo-projetables à toute la classe. C'est une bonne solution pour valider les connaissances, la compréhension d'un sujet, la solution d'un exercice et surtout pour rendre un cours plus ludique.

<https://www.socrative.com/>

o *Quizzbiz* permet de créer des quizz en ligne pour permettre à vos élèves de s'autoévaluer. <https://www.quizz.biz/>

#### **2. Pour constituer des ressources, formaliser :**

o **Les wiki** : Plusieurs outils permettent de créer et héberger un wiki pour créer des ressources exploitables par les élèves, faire créer les ressources par les élèves, travailler de manière collaborative : Wikipédia, vikidia…

o **Moovly** : permet de créer des vidéos et animations :<https://www.moovly.com/>

o **Thinglink** : permet de créer des annotations multimédias sur une image ou une vidéo : <https://www.thinglink.com/>

#### **3. Pour connaître la politique numérique éducative de l'académie, le site de la DANE :**

La Délégation Académique pour le Numérique Éducatif de l'Académie de Besançon est chargée d'accompagner le développement des usages du numérique au service de la pédagogie. Elle met en œuvre la politique numérique éducative de l'académie en partenariat avec les collectivités locales. Elle accompagne les établissements au quotidien, encourage les innovations et participe à leur diffusion. <https://dane.ac-besancon.fr/>

#### **4. Pour gérer le parcours des élèves :**

o *SACoche* permet : d'évaluer les élèves par compétences, de conserver un historique de leur parcours, de déterminer un état d'acquisition de chaque compétence, de les collecter pour estimer la maîtrise du socle commun, de mettre à disposition des élèves des ressources en ligne pour la remédiation en autonomie. Pour plus d'information, rendez-vous sur :<https://sacoche.sesamath.net/>

o *Moodle* est une plateforme d'apprentissage en ligne (en anglais : Learning Management System ou LMS) sous licence libre servant à créer des communautés s'instruisant autour de contenus et d'activités pédagogiques. Outre la création de cours à l'aide d'outils intégrés (ressources et activités) à l'usage des formateurs, Moodle offre des possibilités intéressantes d'organisation des cours sous forme de filières (catégories et sous-catégories, cohortes...) qui lui donne également des caractéristiques propres à la mise en place de dispositifs complets d'enseignement.

L'académie de Besançon donne des informations concernant *Moodle* à l'adresse <https://enoe-formation.ac-besancon.fr/wordpress/documentation/category/moodle/>

# **4. Pour gérer l'hétérogénéité et maintenir l'intérêt des élèves :**

Les jeux sérieux (serious Games en anglais) sont utilisés dans de nombreux domaines : militaire, médical, communication (Publicité, politique…). Dans l'enseignement, ce type de support didactique est de plus en plus rependu et peut être un formidable outil pour motiver et captiver vos élèves. Ils permettent d'aborder des notions pédagogiques de manière ludique et interactive. L'usage de ces outils peut être aborder avec deux approchent selon les situations pédagogiques et le publique visé :

- ➢ Approche N°1 : Pour motiver des élèves décrocheurs, absentéistes. Dans ce cas il est préférable de rechercher des jeux ou l'aspect ludique est mis en avant. L'élève apprend sans s'en rendre compte. Il retrouve un intérêt à venir en classe. Il reste concentré, ne perturbe pas le reste de la classe.
- $\triangleright$  Approche N°2 : Pour récompenser des bons élèves, qui finissent un travail avant les autres. Dans ce cas, il permet aux bons élèves d'aller plus loin que les autres, mais en s'amusant. C'est une manière de motiver le reste de la classe à travailler plus vite et plus sérieusement. Dans ce cas, l'aspect pédagogique est privilégié.

Le travail du professeur est ici de jongler entre les différentes approchent sans tomber dans la facilité qui consiste à n'utiliser que ce type de support. Il s'agit d'un outil didactique parmi les autres qui permet de gérer l'hétérogénéité des élèves. Nous avons listé quelques-uns de ces serious games selon deux critères : l'accès en ligne sans installation et la gratuité totale.

#### **pour aborder l'identité numérique**

• 2025exmachina :<http://www.2025exmachina.net/jeu>

## **sur le harcèlement scolaire**·

• Stoplaviolance :<http://www.2025exmachina.net/jeu>

#### **pour le Parcours Avenir**

- Les métiers du bâtiment : [http://www.lebatiment.fr/magic-college.asp?xtatc=INT-5-MCCollege](http://www.lebatiment.fr/magic-college.asp?xtatc=INT-5-MCCollege-clic)[clic](http://www.lebatiment.fr/magic-college.asp?xtatc=INT-5-MCCollege-clic)
- Travaux publics, espace collège (notamment EPI sciences, technologie et société) : [http://colleges.planete-tp.com\(link is external\)](http://colleges.planete-tp.com/)
- Les soins à la personne :<http://www.ehpad-panic.com/fr/accueil/>
- L'artisanat :<http://game.artisanat-nordpasdecalais.fr/>
- Les métiers liés aux technologies de l'information et de la communication : <http://www.evoliris-infinity.be/>

#### **pour le développement durable**

- L'efficacité énergétique :<http://www.2020energy.eu/game>
- La réduction des déchets :<http://www.alterosion.fr/>
- Gérer l'eau disponible :<http://aquacitygame.fr/jouer/>

#### **pour apprendre à coder**

- Light bot :<http://lightbot.com/>
- Algo bot :<http://www.algobot.be/>

# **D. Les associations**

- AEAT : association des enseignants d'activités technologiques
- ASSETEC : association pour l'enseignement de la technologie
- PAGESTEC : association des professeurs d'éducation technologique
- AEET : association européenne pour l'éducation technologique

## **E. Une sélection de sites divers de ressources numériques**

- Edu'bases : des scénarios TICE : [http://eduscol.education.fr/cid57544/edu-bases-des-usages](http://eduscol.education.fr/cid57544/edu-bases-des-usages-repertories-pour-les-enseignants.html)[repertories-po...](http://eduscol.education.fr/cid57544/edu-bases-des-usages-repertories-pour-les-enseignants.html)
- **Banques de ressources numériques éducatives en sciences sur le site éduscol**  (digitheque, maskott, cycle 3 et 4…) : [http://eduscol.education.fr/brne-sciences/](http://eduscol.education.fr/cid105828/banque-de-ressources-en-sciences.html)
- Le portail national de ressources en technologie : <http://eduscol.education.fr/sti/domaines/technologie-au-college/>
- L'académie des technologies : [www.academie-technologies.fr\(link is external\)](http://www.academie-technologies.fr/)
- Fondation La main à la pâte <http://www.fondation-lamap.org/interfaces>
- Les dossiers de Futura-Sciences : [www.futura-sciences.com\(link is external\)](http://www.futura-sciences.com/)
- Iut en ligne : [www.iutenligne.net/catalog/thematiques\(link is external\)](http://www.iutenligne.net/catalog/thematiques)
- France université numérique, c'est FUN : [www.france-universite-numerique.fr\(link is external\)](http://www.france-universite-numerique.fr/)
- UNIT l'Université numérique, Ingénierie et technologie : [www.unit.eu/fr\(link is external\)](http://www.unit.eu/fr)
- Le moteur de recherche Educasources : [www.educasources.education.fr\(link is external\)](http://www.educasources.education.fr/)
- Connaissance des énergies : [www.connaissancedesenergies.org\(link is external\)](http://www.connaissancedesenergies.org/)
- Un média de référence des industries dans sa version 100% numérique : [www.usinenouvelle.com\(link is external\)](http://www.usinenouvelle.com/)
- Un site d'information incontournable et complémentaire de la revue papier : [www.industrie](http://www.industrie-techno.com/numerique-informatique)[techno.com/numerique-informatique\(link is external\)](http://www.industrie-techno.com/numerique-informatique)
- De la recherche à l'industrie (énergie, défense, technologie pour l'information et la santé). [www.cea.fr\(link is external\)](http://www.cea.fr/)
- La recherche scientifique et technologique à la source : [www.cnrs.fr\(link is external\)](http://www.cnrs.fr/)
- L'essentiel de l'instrumentation à l'informatique industrielle : [www.mesures.com\(link is external\)](http://www.mesures.com/)
- L'actualité des sciences et technologies : [www.techno-science.net](http://www.techno-science.net/)
- Cité de l'espace :<http://www.cite-espace.com/>

#### **Contacts et suivi :**

Tel : Secrétariat des IA IPR : 03 81 65 49 33

Par mail, en respectant les formes qui se doivent et en utilisant **votre adresse académique** [jean-marc.tochon@ac-besancon.fr](mailto:jean-marc.tochon@ac-besancon.fr) [pblanc@ac-besancon.fr](mailto:pblanc@ac-besancon.fr) 

Il est important de consulter régulièrement vos messages sur votre boîte académique.

Nous vous témoignons de notre soutien et souhaitons que le tutorat mixte permette au plus grand nombre de s'engager sereinement dans le métier et de valider la dernière étape du parcours de formation des professeurs en S2I.

Pascal BLANC Jean-Marc TOCHON

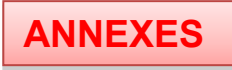

# **ANNEXE 1**

# **Recueil d'informations professionnelles pour les professeurs stagiaires**

## **Ce qu'il faut savoir sur l'établissement et son fonctionnement :**

- **taille** (nombre d'élèves, nombre de classes) ;
- **public** accueilli (SEGPA, ULIS…)
- **spécificités** (zone d'éducation prioritaire, projets spécifiques…) ;
- **règlement intérieur** et usages ;
- les **horaires** précis de l'établissement (heures de début et de fin de cours, de récréation)
- lieu et modalité de **prise en charge des élèves** ;

- procédure(s) d'**appel des élèves** (cahier d'absences, papier à accrocher, gestion informatisée des absences…) ;

- **gestion des élèves** (déplacements dans l'établissement, sanctions…) ;

- fonctionnement du **cahier de textes des classes** (par classe, par groupe, par professeur, gestion informatisée, …) ;

- **cartable en ligne** (comment est-il utilisé ?)
- **liste des fournitures** demandées aux élèves.
- **manuels** scolaires
- **liste des projets** déjà mis en place
- les **protocoles de sécurités** (incendie, attentat, PPMS…)

## **Recueil d'informations administratives à récupérer en début d'année (ATTENTION : ne notez jamais vos mots de passe)**

Numéro de téléphone de l'établissement Adresse mail de l'établissement Code d'accès parking Code photocopieuse Identifiant ENT Identifiant messagerie académique Identifiant du réseau informatique

# **Recueil des contacts dans l'établissement d'exercice Rôle Nom Contact (téléphone, mail)**

Chef d'établissement Adjoint Secrétaire de direction Intendance CPE Assistante sociale Médecin scolaire Infirmière scolaire Documentaliste Technicien informatique

# **ANNEXE 2**

## **I. QUELQUES TEXTES DE RÉFÉRENCE.**

**BO n°15 du 13 [avril 2017](http://www.education.gouv.fr/pid25535/bulletin_officiel.html?pid_bo=32695)** - note de service n° 2017-069 du 11-4-2017 **Affectation en qualité de fonctionnaire stagiaire des lauréats des concours et des examens professionnalisés du second degré - rentrée 2017**

[http://www.education.gouv.fr/pid285/bulletin\\_officiel.html?cid\\_bo=115494](http://www.education.gouv.fr/pid285/bulletin_officiel.html?cid_bo=115494)

#### *Extrait de l'arrêté du 25 novembre 2011.*

Comme il existe désormais un cursus continu de formation en technologie dans l'enseignement secondaire, de la classe de 6e à la terminale, qui se prolonge dans l'enseignement supérieur avec les CPGE et les BTS, il a paru logique d'adapter les concours de recrutement que sont les Capet et les agrégations.

Ces concours comportent donc des épreuves validant les compétences relatives aux enseignements technologiques transversaux complétées d'épreuves s'appuyant sur un domaine de spécialité. Cette dualité permet de garantir qu'un enseignant de STI sera capable de former des collégiens, en dispensant uniquement un enseignement transversal, ou des lycéens en intervenant en S SI et en CPGE (enseignement transversal de haut niveau). Pour enseigner en STI2D, un enseignant devra être capable d'intervenir dans la partie transversale ainsi que d'assurer l'un des quatre enseignements spécifiques de spécialité. Cela explique la création de ce Capet en sciences industrielles de l'ingénieur (SII) à quatre options, chaque option correspondant à une spécialité du bac STI2D. À ce niveau, le poids du transversal représente deux tiers des coefficients. La première session de ce Capet a eu lieu en 2012.

Les concours de l'agrégation reprennent le même principe, mais en inversant le poids des coefficients des épreuves de spécialité, représentant les deux tiers des coefficients du concours. Les quatre agrégations (génie civil, génie électrique, génie mécanique et mécanique) ont été remplacées dès la session 2013 par une agrégation de sciences industrielles de l'ingénieur à trois options : option « sciences industrielles de l'ingénieur et ingénierie mécanique », option « sciences industrielles de l'ingénieur et ingénierie électrique » et option « sciences industrielles de l'ingénieur et ingénierie des constructions ».

Depuis la session 2016, quatre options sont présentes, les 3 premières sont rejointes par l'ingénierie informatique [NDLR].

#### [Voir arrêté du 25 novembre 2011.](file:///C:/Users/pblanc/Documents/IA-IPR/Profs/Prof_stagiaires/tuteurs/Comme%20il%20existe%20désormais%20un%20cursus%20continu%20de%20formation%20en%20technologie%20dans%20l’enseignement%20secondaire,%20de%20la%20classe%20de%206e%20à%20la%20terminale,%20qui%20se%20prolonge%20dans%20l’enseignement%20supérieur%20avec%20les%20CPGE%20et%20les%20BTS,%20il%20a%20paru%20logique%20d’adapter%20les%20concours%20de%20recrutement%20que%20sont%20les%20Capet%20et%20les%20agrégations.)

Ce choix est justifié par la spécificité professionnelle de la grande majorité des formations de l'enseignement supérieur (à ce niveau, seuls les enseignements de sciences industrielles pour l'ingénieur en CPGE restent transversaux). Les professeurs agrégés étant majoritairement destinés à enseigner en post bac, ils devront faire preuve d'un haut niveau de compétences dans un domaine donné pour intervenir dans un enseignement professionnel de BTS ou d'IUT et même, pour nombre d'entre eux, en écoles d'ingénieur.

Cette évolution a été voulue pour permettre de recruter des professeurs aux compétences plus transversales

#### **II. EN COMPLEMENT**

**La circulaire de rentrée 2017 au Bulletin officiel** [http://www.education.gouv.fr/pid285/bulletin\\_officiel.html?cid\\_bo=113978](http://www.education.gouv.fr/pid285/bulletin_officiel.html?cid_bo=113978)

**BO [n°17 du 23 avril 2015 -](http://www.education.gouv.fr/pid25535/bulletin_officiel.html?pid_bo=32094) décret n° 2015-372 du 31-3-2015 - J.O. du 2-4-2015 Socle commun de connaissances, de compétences et de culture** [http://www.education.gouv.fr/pid25535/bulletin\\_officiel.html&cid\\_bo=87834](http://www.education.gouv.fr/pid25535/bulletin_officiel.html&cid_bo=87834)

Entrée en vigueur : rentrée scolaire 2016.

Le socle commun de connaissances, de compétences et de culture (…) est composé de **cinq domaines de formation** qui définissent les grands enjeux de formation durant la scolarité obligatoire.

**Guide d'accompagnement des professeurs stagiaires S2I – Académie de Besançon**

#### **DOMAINE 1 : les langages pour penser et communiquer**

- **Objectifs de connaissances et de compétences pour la maîtrise du socle commun** :
	- Comprendre, s'exprimer en utilisant la langue française à l'oral et à l'écrit
	- Comprendre, s'exprimer en utilisant une langue étrangère et, le cas échéant, une langue régionale
	- Comprendre, s'exprimer en utilisant les langages mathématiques, scientifiques et informatiques
	- Comprendre, s'exprimer en utilisant les langages des arts et du corps

#### **DOMAINE 2 : les méthodes et outils pour apprendre**

**Objectifs de connaissances et de compétences pour la maîtrise du socle commun** :

- Organisation du travail personnel
- Coopération et réalisation de projets
- Médias, démarches de recherche et de traitement de l'information
- Outils numériques pour échanger et communiquer

#### **DOMAINE 3 : la formation de la personne et du citoyen**

#### **Objectifs de connaissances et de compétences pour la maîtrise du socle commun** :

- Expression de la sensibilité et des opinions, respect des autres
- La règle et le droit
- Réflexion et discernement
- Responsabilité, sens de l'engagement et de l'initiative

#### **DOMAINE 4 : les systèmes naturels et les systèmes techniques**

**Objectifs de connaissances et de compétences pour la maîtrise du socle commun** :

- Démarches scientifiques
- Conception, création, réalisation
- Responsabilités individuelles et collectives

#### **DOMAINE 5 : les représentations du monde et l'activité humaine**

**Objectifs de connaissances et de compétences pour la maîtrise du socle commun** :

- L'espace et le temps
- Organisations et représentations du monde
- Invention, élaboration, production

# **BO [n°27 du 2 juillet 2015 -](http://www.education.gouv.fr/pid25535/bulletin_officiel.html?pid_bo=32695) circulaire n° 2015-106 du 30-6-2015**

**Enseignements au collège Organisation**

Les principes de la nouvelle organisation du collège, plus collective, sont définis par le [décret n°2015-](http://www.education.gouv.fr/pid25535/bulletin_officiel.html?cid_bo=89161) [544 du 19 mai 2015](http://www.education.gouv.fr/pid25535/bulletin_officiel.html?cid_bo=89161) relatif à l'organisation des enseignements au collège et l['arrêté du 19 mai 2015](http://www.education.gouv.fr/pid25535/bulletin_officiel.html?cid_bo=89165) relatif à l'organisation des enseignements dans les classes de collège. **La nouvelle organisation du collège entre en vigueur, pour tous les niveaux d'enseignement, à compter de la rentrée scolaire 2016.**

#### **1. L'organisation des enseignements dans l'établissement**

- Le conseil d'enseignement.
- Le conseil pédagogique
- Le conseil d'administration
- **2. Les enseignements pratiques interdisciplinaires et les enseignements de complément**
- **3. L'accompagnement personnalisé**
- **4. Les langues vivantes étrangères et régionales**
- **5. L'organisation horaire des sciences expérimentales et de la technologie en classe de**
- **sixième et des enseignements artistiques**
- **6. L'organisation du temps scolaire des élèves**
- **7. Les dispositifs spécifiques et les sections d'enseignement général et professionnel adapté**
- **8. La formation et l'accompagnement des personnels éducatifs**
- **plan national et plan académique**

Collège 2016 : tout savoir sur la réforme

<http://www.education.gouv.fr/pid32484/college-2016.html>

**Guide d'accompagnement des professeurs stagiaires S2I – Académie de Besançon**

#### **Eléments pratiques**

#### **B.O. n°10 du 13 mars 1986 - Note de service n°86-101 du 5 mars 1986**

Utilisation des véhicules personnels des enseignants et des membres de certaines associations pour transporter les élèves

#### **Circulaire n° 2009-154 du 27-10-2009**

Accidents scolaires : Information des parents lors des accidents scolaires

# **BO n° 32 du 9 septembre 2004 - Circulaire N°2004-138 DU 13-07-2004**

Risques particuliers à l'enseignement de l'STI et au sport scolaire Recommandations à l'attention de la communauté éducative des enseignants d'STI **Circulaire n° 96-248 du 25 octobre 1996**

Surveillance des élèves